# helion. $p\not\!\!\!/\,\,\cdot$

# > Idź do

- · Spis treści
- · Przykładowy rozdział

# Katalog książek

- Katalog online
- · Zamów drukowany katalog

## Twój koszyk

· Dodaj do koszyka

## Cennik i informacje

- · Zamów informacje o nowościach
- · Zamów cennik

# Czytelnia

• Fragmenty książek online

### **X** Kontakt

**Helion SA** ul. Kościuszki 1c 44-100 Gliwice tel. 032 230 98 63 e-mail: helion@helion.pl © Helion 1991-2008

# Microsoft Project 2007 PL. Nieoficjalny podręcznik

Autor: Bonnie Biafore Tłumaczenie: Rafał P. Kowalski, Marcin Rogóż ISBN: 978-83-246-1435-6 Tytuł oryginału: Microsoft Project 2007: The Missing Manual Format: 168x237, stron: 736

- Jak określić budżet projektu?
- Jak stworzyć harmonogram projektu?
- Jak monitorować jego wykonanie?

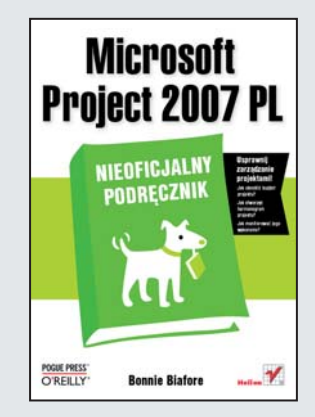

Czy zdążysz przeczytać tę książkę do końca przyszłego tygodnia? Czy zdążysz w tym czasie rozwiazać naglacy problem? Czy projekt, który realizujesz, nie przekroczy budżetu? Czy aby na pewno twoi współpracownicy kończa swoje zadania zgodnie z harmonogramem? Na te i wiele innych pytań ciężko jest odpowiedzieć bez czasochłonnych analiz. A i tak każda odpowiedź z pewnością będzie obarczona jakimś błędem. Istnieje jednak rozwiązanie, które pozwoli Ci zapanować nad skomplikowanymi projektami w sensowny i niekłopotliwy sposób. To rozwiązanie ma postać narzędzia Microsoft Project 2007.

"Microsoft Project 2007 PL. Nieoficialny podrecznik" to rewelacyjna propozycja, oszczędzająca Twój czas, odkryje przed Tobą wszystkie swoje tajemnice i da Ci do ręki użyteczne funkcje. Nauczysz się planować projekt, a także określać zadania oraz czas pracy. Po przeczytaniu tej książki będziesz wiedział, jak przygotować plan projektu, który będzie przejrzysty, czytelny i - co najważniejsze - łatwy w utrzymaniu, aktualizowaniu i codziennej analizie. Autor pokazuje, w jaki sposób zidentyfikować zasoby oraz przypisać je do zadań oraz jak określić budżet projektu. Podczas lektury zdobędziesz także wiedzę na temat sposobów monitorowania projektu, pracy z wieloma projektami czy te¿ wykorzystywania danych z Microsoft Project w innych programach. Z pewnościa zainteresuje Cię rozdział poświęcony szablonom i makrom, które pozwola Ci zautomatyzować i przyśpieszyć często wykonywane zadania.

- Zarządzanie projektami
- Planowanie projektu
- Identyfikowanie zadañ
- Przygotowanie harmonogramu projektu
- Tworzenie elastycznego, łatwego do zarządzania harmonogramu
- Organizowanie zespołu, identyfikacja koniecznych zasobów
- Wiazanie zasobów z zadaniami
- Śledzenie wykonania harmonogramu
- Zarzadzanie zmianami w projekcie
- Raportowanie
- Praca z wieloma projektami
- Wykorzystanie makr
- Zastosowanie szablonów

Zarządzanie projektem może być sprawne i przyjemne!

# Spis treści

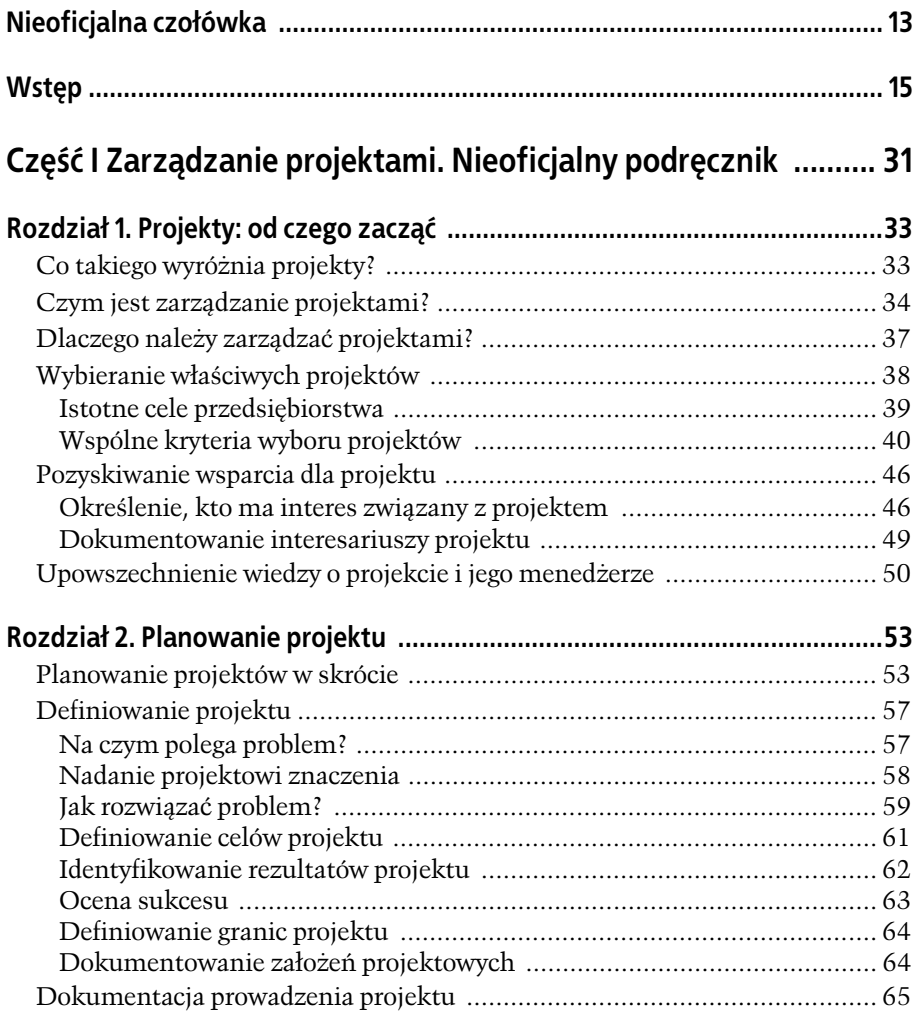

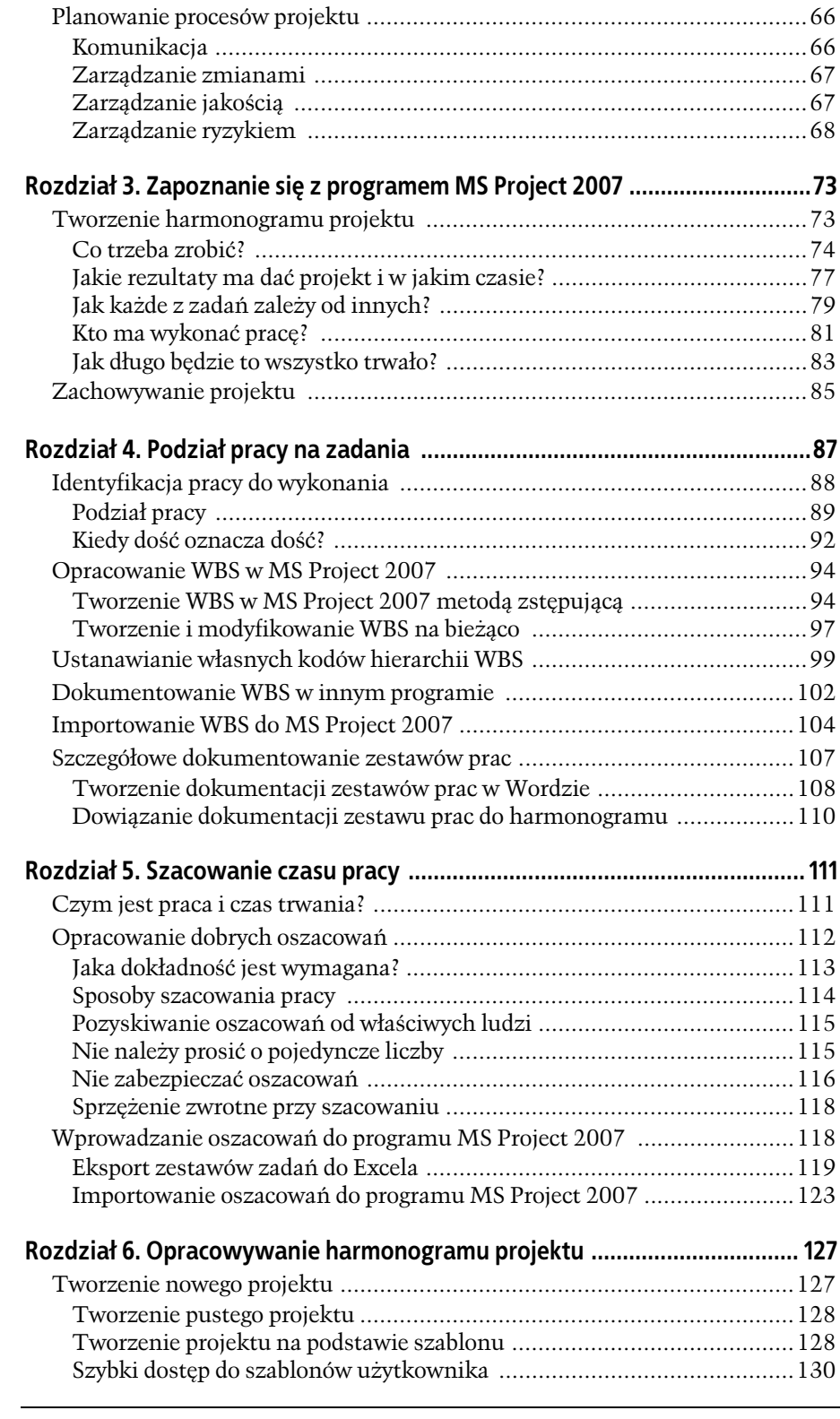

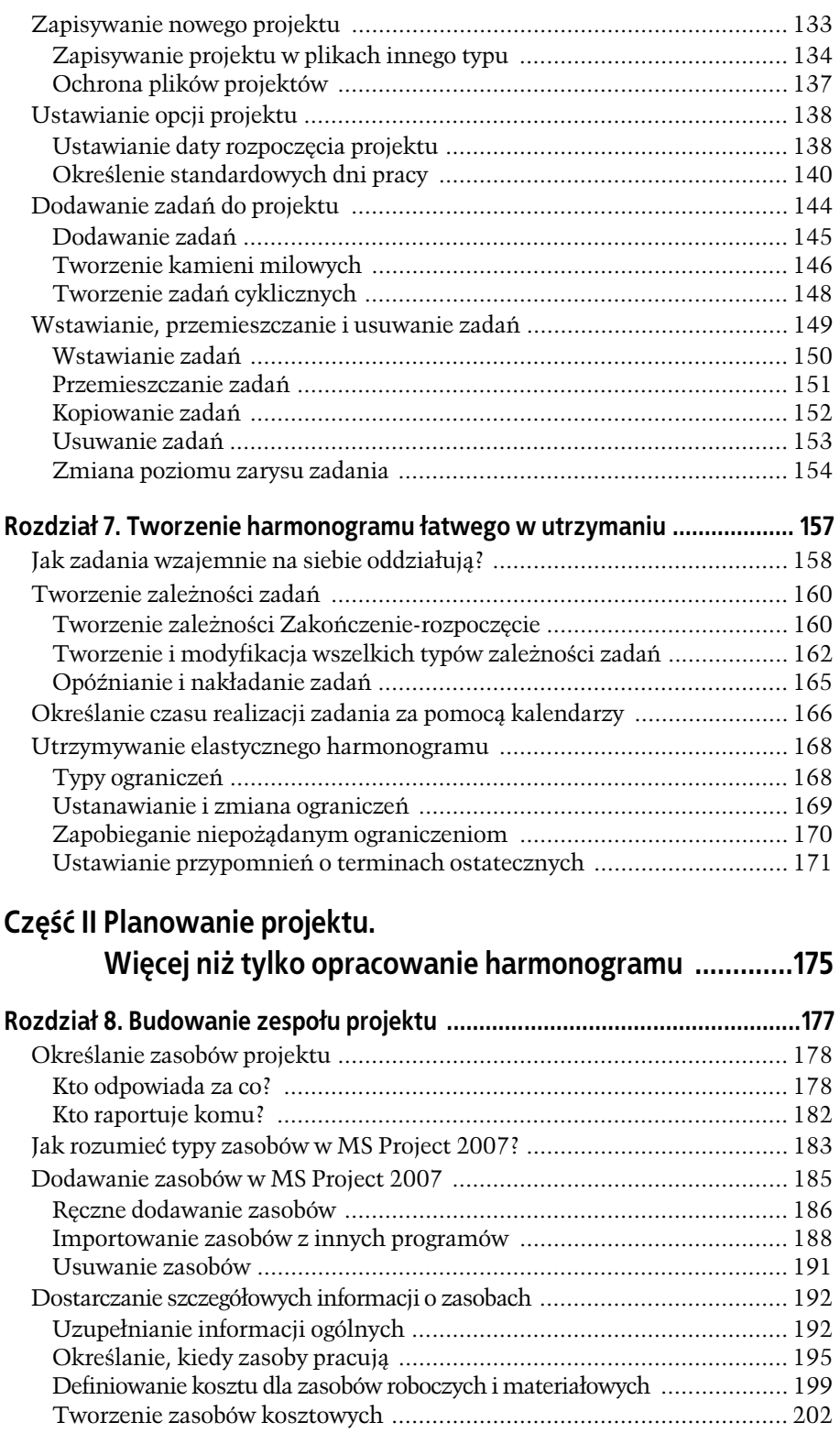

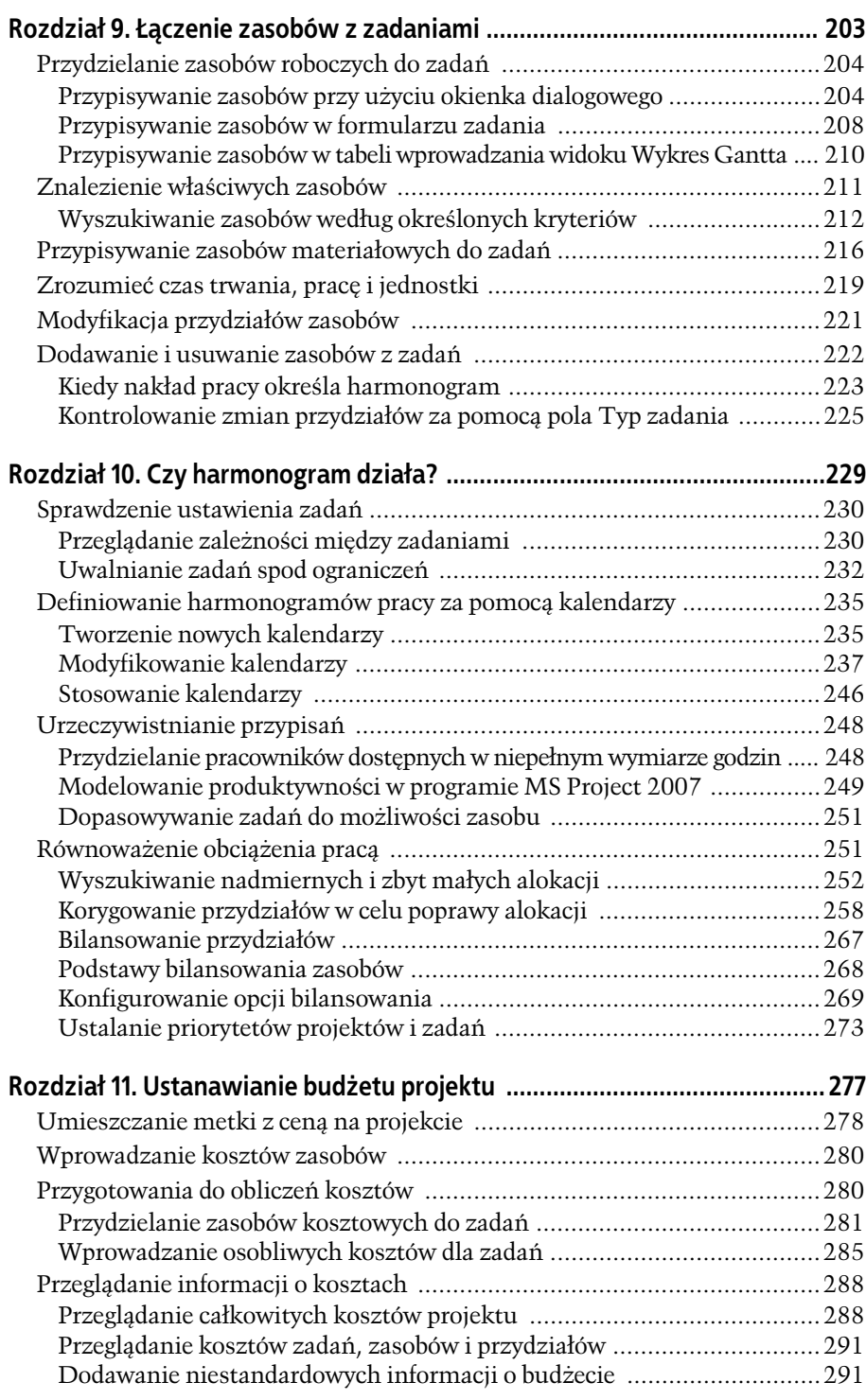

**6**

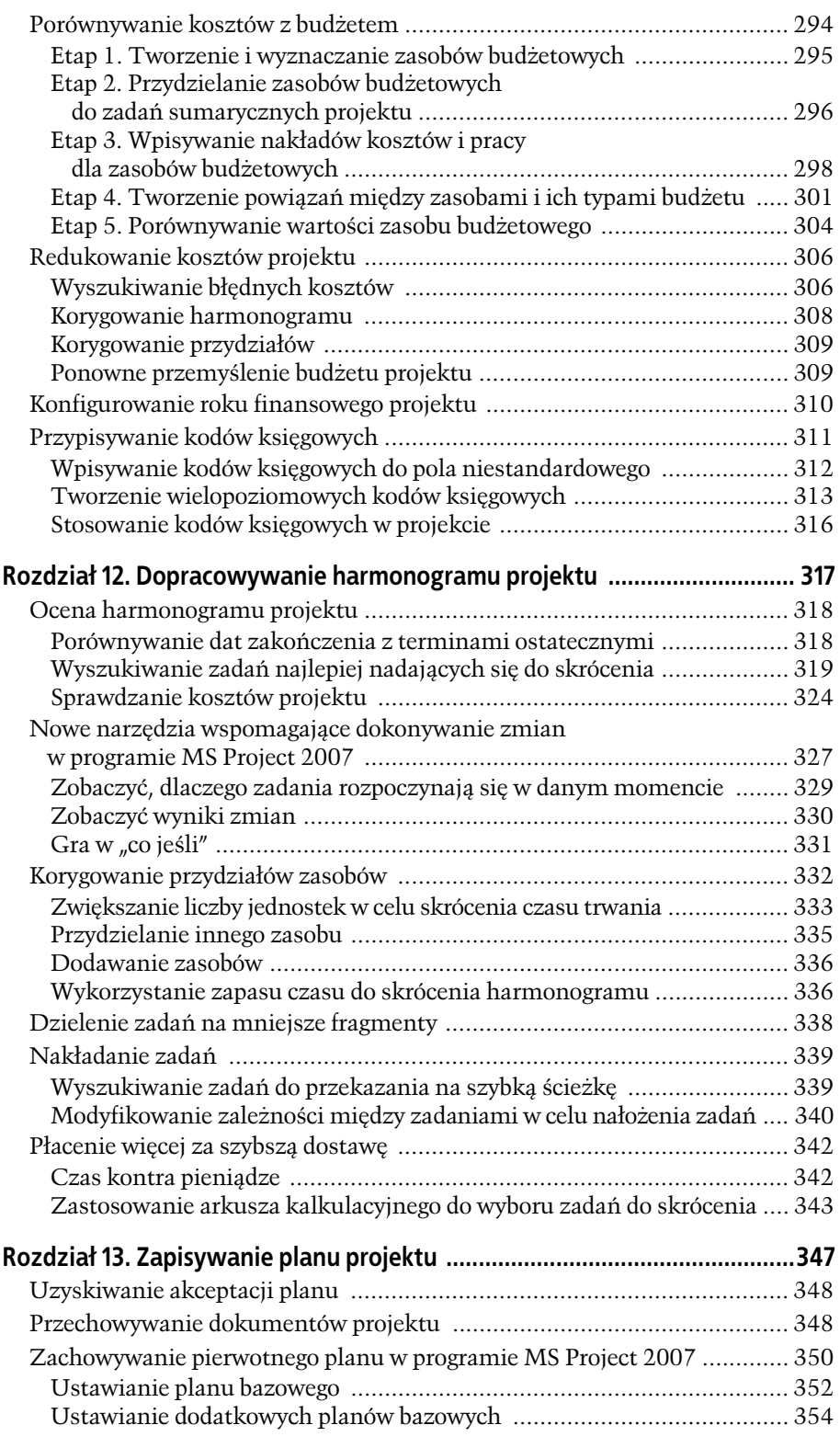

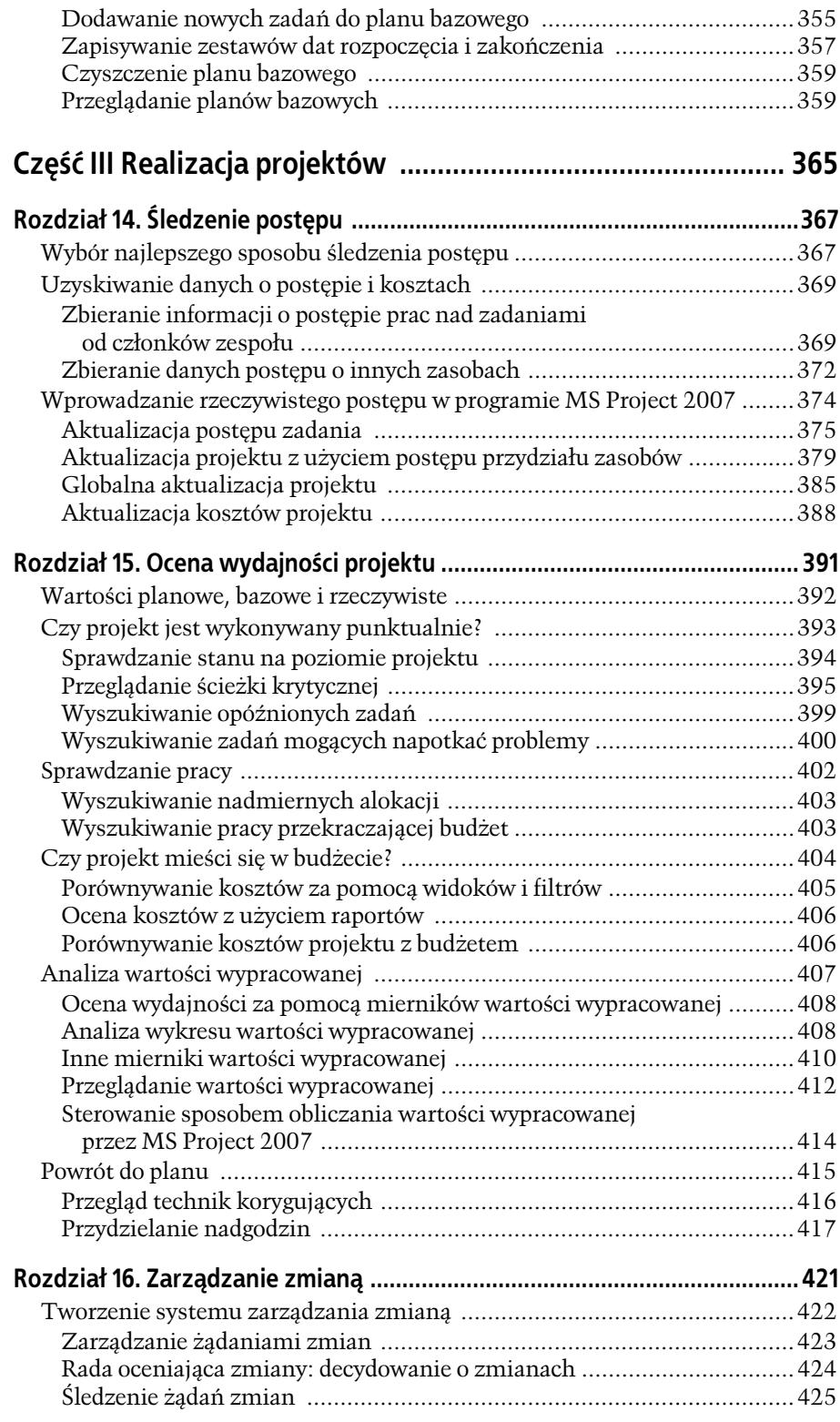

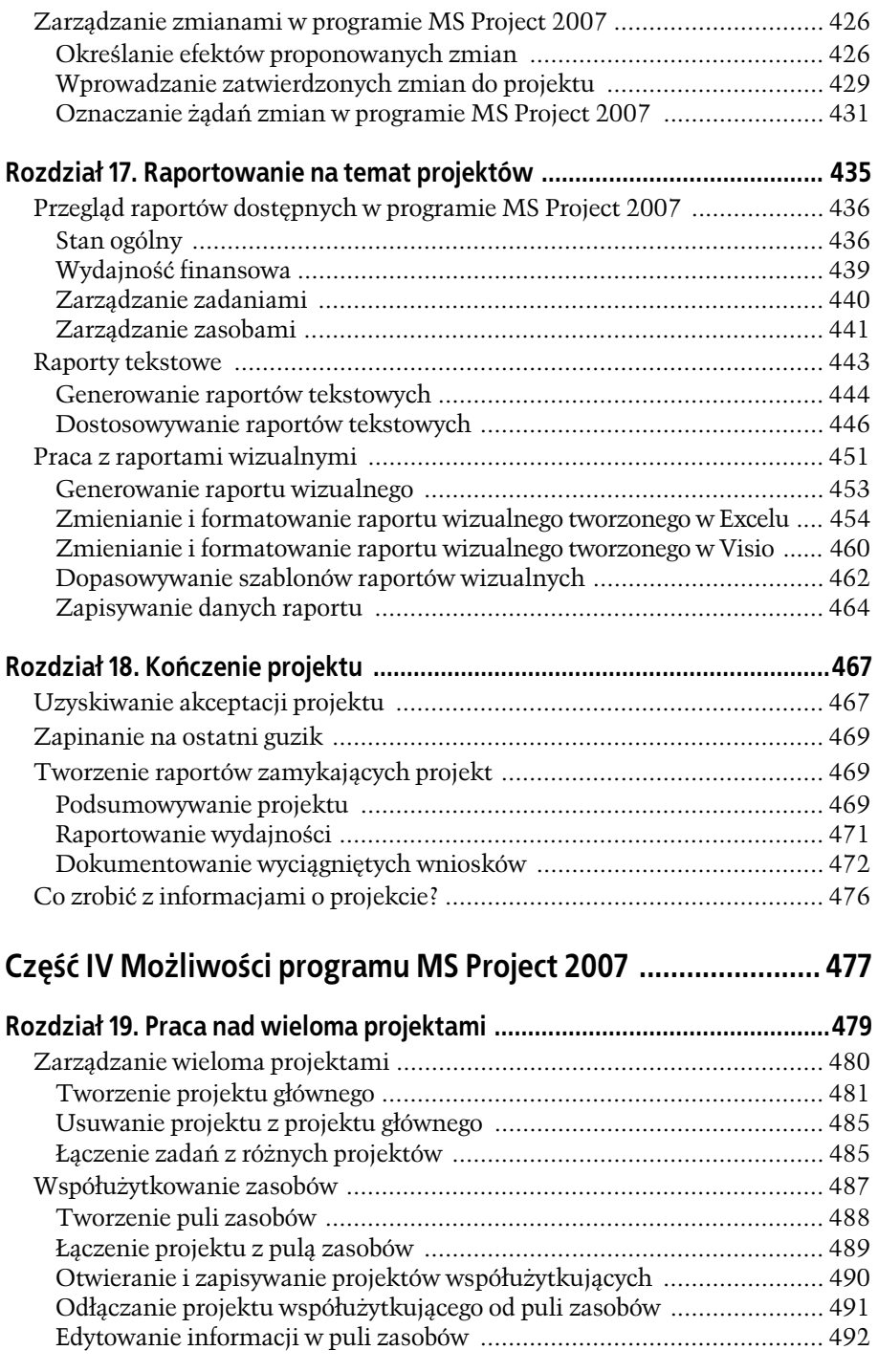

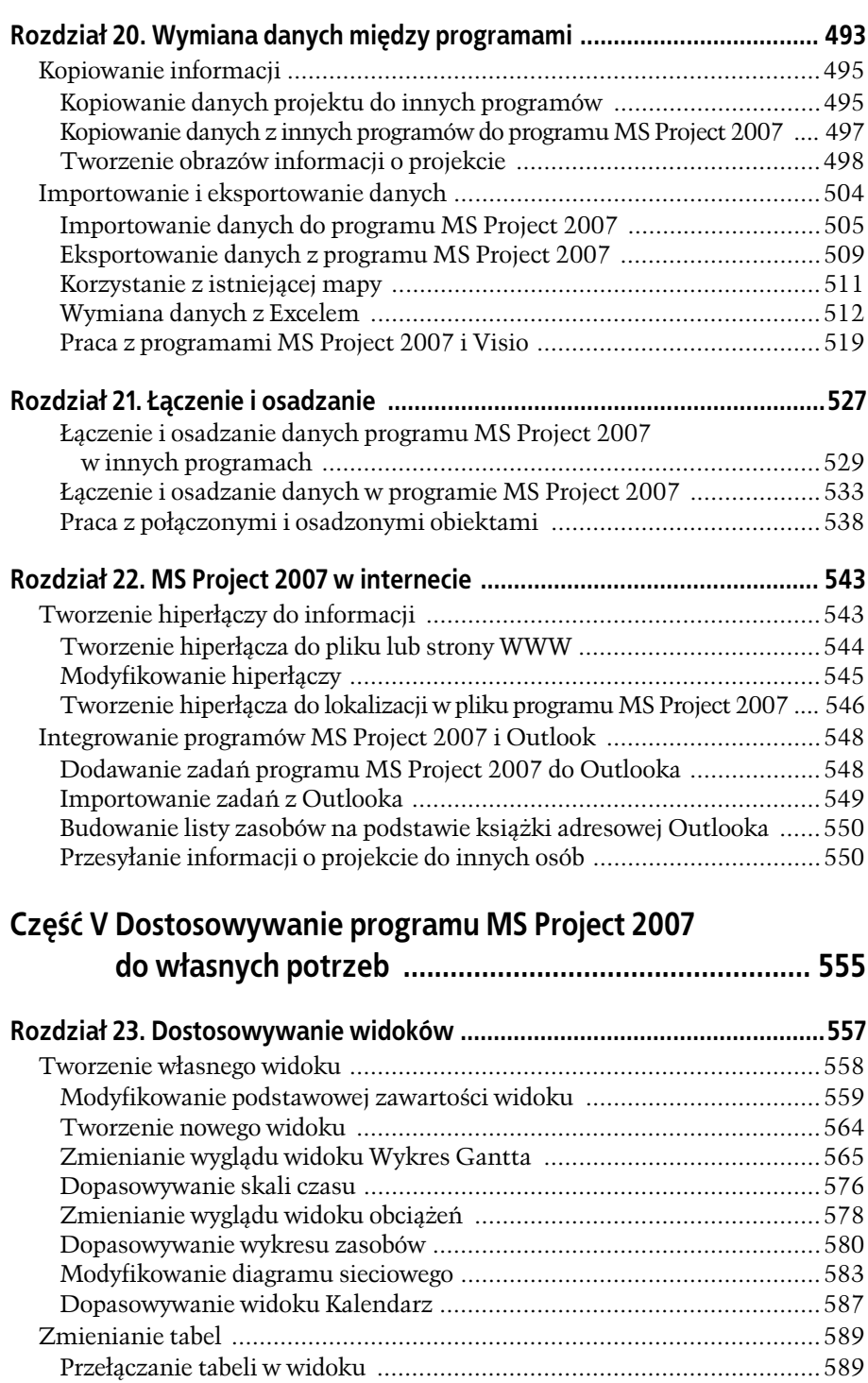

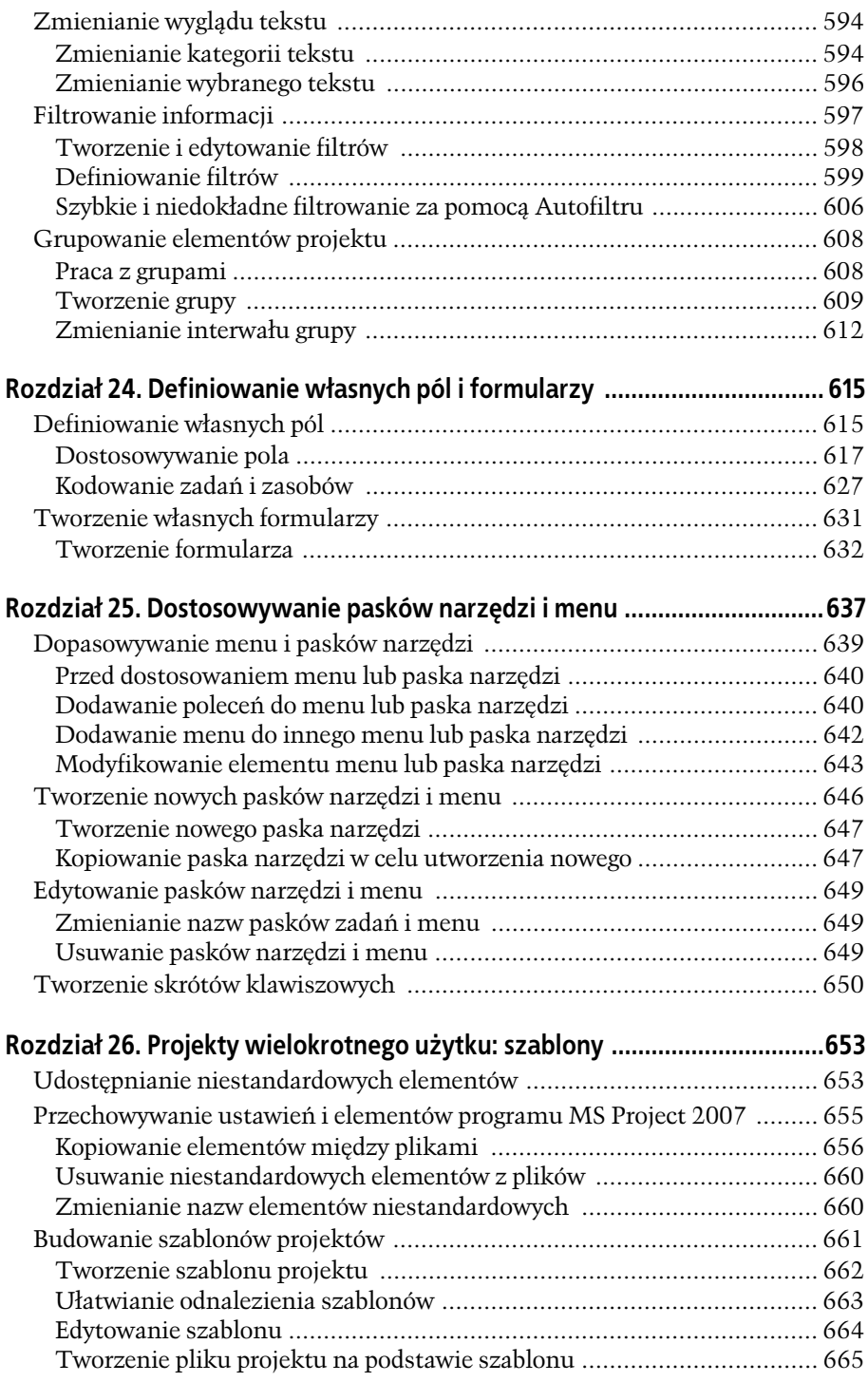

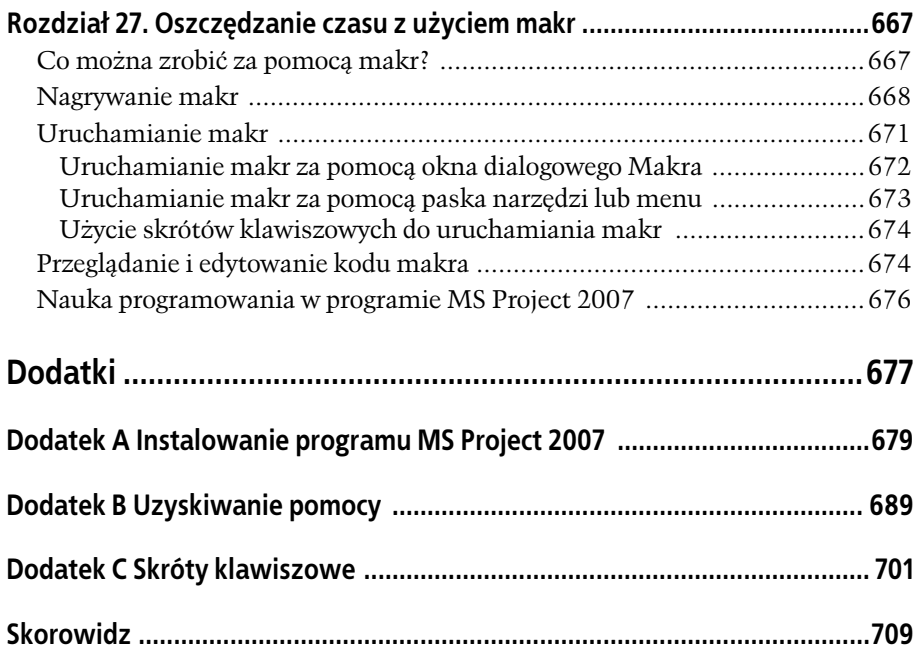

# 1 **ROZDZIA**

# Projekty: od czego zacz

S Project 2007 ma mnóstwo przydatnych funkcji, które ułatwiają zarządzanie dowolnym typem projektu. Aby móc ich użyć, trzeba jednak wiedzieć co nieco o zarządzaniu projektami. Ten rozdział jest adreso-Wany S Project 2007 ma mnóstwo przydatnych funkcji, które ułatwiają za-<br>Trządzanie dowolnym typem projektu. Aby móc ich użyć, trzeba jednak<br>Wany do tych, którzy polecenie zarządzania projektem kwitują pytaniem, czym właściwie jest **projekt** i co znaczy z**arządzać** nim.

Wyjaśniono tu, co różni projekt od codziennej pracy, a także jak wygląda zarządzanie projektami na wysokim poziomie abstrakcji i dlaczego jest ono warte zachodu. Zarządzanie projektami ułatwia osiągnięcie zamierzonych rezultatów na czas, w ramach budżetu i z pominięciem sytuacji kryzysowych. Gdy realizacja projektu szwankuje, techniki zarządzania pozwalają sprowadzić go z powrotem na właściwą drogę.

Jednak jeszcze przed rozpoczęciem realizacji projekt musi pomyślnie przejść proces selekcji. Trzeba nauczyć się, co charakteryzuje dobry projekt, tak jak baseballista musi wiedzieć, czy rzut jest dość dobry, by warto było starać się uderzyć w piłkę. (Nawet jeśli selekcja projektów leży w gestii kierownictwa, warto nauczyć się zasad selekcji projektów i określania ich priorytetów, gdyż ułatwia to ewentualne przyszłe dyskusje na ten temat).

Rozdział kończy się omówieniem jedynej umiejętności, bez której menedżer projektów absolutnie nie może się obejść: pozyskania i utrzymania poparcia **interesariuszy projektu** — ludzi zainteresowanych tym, by realizacja projektu zakończyła się sukcesem. Rozdział uczy także, jak identyfikować interesariuszy projektu i ich oczekiwania oraz jak włączyć ich w projekt, by mogli udzielić pomocy, gdy stanie się to potrzebne.

# Co takiego wyróżnia projekty?

Projekty mają rozmaite postaci i rozmiary, począwszy od ustawienia właściwego czasu na zegarku elektronicznym, aż po zaprojektowanie czasomierza tak wyrafinowanego, że do jego obsługi potrzebny jest doktorat. Jaki element jest wspólny

dla wszystkich projektów i jednocześnie odróżnia je od wszelkich innych typów pracy? Oto jedna z definicji projektu:

**Projekt jest unikatowym przedsiwziciem o jasno zdefiniowanych celach oraz momentach rozpoczcia i zako czenia, a take zazwyczaj o okrelonym** budżecie.

- Unikatowy to najważniejsze określenie w powyższej definicji, ponieważ każdy projekt jest w jakiś sposób inny od pozostałych. Montaż zbrojeń do budowy różnych budynków, zbudowanych według odmiennych założeń oraz przy innej pogodzie, stanowi różne projekty. Projekt budynku, warunki lokalne i pogoda powodują, że każda budowa będzie przebiegała odmiennie, nawet jeśli budynki są dokładnie takie same. Z drugiej strony zespół przygotowujący i spawający prety zbrojeniowe każdego dnia wykonuje taką samą pracę, typowo nazywaną **działaniami**, nawet jeśli wymiary i kształty zbrojenia sa różne.
- Jasno zdefiniowane cele są niezbędne do tego, aby istniała jakakolwiek nadzieja zakończenia realizacji projektu, zamkniecia się w przyznanym budżecie i zadowolenia odbiorców projektu. Bez wzgledu na to, czy definiujemy cele jako konkretne, mierzalne badź jednoznaczne, określają one, do czego projekt zmierza, by każdy wiedział, kiedy się zakończy jego realizacja. "Trzymanie kota z dala od blatu kuchennego" to praca, która nie ma końca. Dla odmiany "Zrzucenie kota z indyka przygotowywanego na Swięto Dziękczynienia" to cel, który da się osiągnąć, aczkolwiek nie bez ryzyka dla zdrowia.
- · Mimo że niektóre projekty sprawiają wrażenie, iż przeciągają się w nieskończoność, każdy projekt kiedyś się z**aczyna** i **kończy**, gdy osiągnie założone cele. Kiedy brygada budowlana spawa ostatni pret zbrojeniowy w zaprojektowanym miejscu i praca zostaje odebrana przez majstra, robotnicy mog przyjąć kolejne zlecenie. Jednakże gdy zakończenie prac stale przesuwa się, a praca ciągnie się bez końca, zazwyczaj oznacza to, że cele zostały błędnie określone. Rozdział 2. pokazuje, jak poprawnie definiować cele.
- · Budżet gra w większości projektów istotną rolę, ponieważ mało kto uznaje pieniądze za nieistotne. Należy zatem zwrócić uwagę nie tylko na osiągnięcie celów w określonym czasie, ale i na to, by cena była rozsądnej wysokości.

**Uwaga:** Dr Joseph M. Juran, najlepiej znany ze swoich prac na temat zarządzania jakością i wpływu na metodologię Six Sigma, określił projekt jako **problem do rozwiązania według harmonogramu**. Obowiązuje tutaj ta sama zasada, co we wcześniejszej definicji: zdefiniowanie problemu do rozwiązania określa cele projektu, a ustalenie harmonogramu jego rozwiązania określa daty początku i końca realizacji projektu.

# Czym jest zarządzanie projektami?

**Zarządzanie projektami** to sztuka zrównoważenia celów projektu względem ograniczeń czasowych i finansowych. Oczywiście osiągnięcie równowagi wymaga umiejętności, doświadczenia i całego zestawu technik. Poniższa sekcja prezentuje przebieg projektu od narodzin aż do zakończenia.

Nowicjusze często postrzegają zarządzanie projektami jako budowanie sekwencji zadań, ale świadomi rzeczy wiedzą, że proces ten zaczyna się, jeszcze zanim projekt się oficjalnie rozpocznie, a kończy się w jakiś czas po osiągnięciu zaplanowanych celów. Nie ma jedynej słusznej metody zarządzania projektami, ale większość istniejących metodologii zawiera następujące pięć faz (pokazuje to rysunek 1.1):

• Rozpoczęcie, często nazywane inicjalizacją, stanowi pierwszy ważny choć krótki etap zarzdzania projektami. Jest to jedyna okazja, by przygotowa projekt do udanej realizacji. Na tym etapie należy odpowiedzieć na pytania, dlaczego akurat ten projekt ma zostać zrealizowany oraz czy warto go w ogóle realizować w tym czasie. Wstępne próby opisania przeznaczenia projektu moga doprowadzić do ogólnych stwierdzeń typu: "Uruchomienie witryny internetowej w celu poprawy obsługi klientów". Ale w trakcie identyfikowania interesariuszy projektu (strona 46) okazuje się, o co dokładnie chodzi w projekcie i co chcą oni osiągnąć. Im dokładniej opisane zostaną cele projektu, tym większa będzie szansa na jego udaną realizację.

Zaniedbanie zabiegów mających na celu zgromadzenie poparcia dla projektu (strona 46) jest bardzo powszechnym i istotnym błędem. Projekt potrzebuje poparcia interesariuszy, by poradzić sobie między innymi z problemami sprzecznych celów, niedoborów zasobów czy braków finansowych. Co wicej, menedżer projektu także potrzebuje oficjalnego wsparcia, by można było określić zakres jego prerogatyw.

- Planowanie. Planowanie, omówione szczegółowo w rozdziale 2., to etap opracowania szczegółowej specyfikacji projektu: celów do osiągnięcia, prac do zrealizowania, wykonawców prac, czasu wykonania prac i całkowitego kosztu realizacji projektu. Co więcej, to na tym etapie ustala się zasady współpracy, włącznie ze sposobem komunikacji pomiędzy członkami zespołu, zasadami zatwierdzania prac i postanowień czy sposobami zarządzania ryzykiem i zmianami.
- Realizacja projektu nazywana też wykonaniem to najdłuższy etap zarządzania projektem, lecz sprowadza się on do urzeczywistniania planu. Zadaniem menedżera projektu jest upewnienie się, że członkowie zespołu pracują we właściwym czasie nad realizacją odpowiednich elementów planu.
- Sprawowanie kontroli nad realizacją projektu. W doskonałym świecie wystarczyłoby zrealizować plan, bo realizacja projektu zawsze przebiegałaby zgodnie z planem. Ponieważ świat nie jest doskonały, menedżerowie muszą iednak kontrolować postepy wykonania planu, by móc określić, czy realizacja przebiega zgodnie z harmonogramem, mieści się w wyznaczonym budżecie i prowadzi do osiągniecia zaplanowanych celów. Zazwyczaj coś spowoduje rozbieżności między planem a realizacją i nie jest ważne, czy będzie to choroba kogoś z personelu, potrzeba zmiany projektu czy też inwazja szarańczy. Na etapie **sprawowania kontroli** menedżer ma za zadanie obserwować postępy realizacji projektu i porównywać je z zaplanowanymi, decydować, jak postapić, gdy projekt zbacza z kursu, dokonać niezbednych korekt i ponownie obserwować postępy. Rozdziały 14. i 15. opisują, jak wykorzystać MS Project 2007 do kontrolowania sytuacji.

• Zakończenie. Jak relacje międzyludzkie, tak i projekty potrzebują zakończenia. Zanim projekt zostanie uznany za kompletny i zakończony, trzeba zadbać o ostatnie szczegóły, jak rozwiązanie umów, przekazanie zasobów do nowych zadań i zgromadzenie dokumentacji wydajności projektu (strona 471). **Faza zakończenia** następuje wtedy, gdy menedżer przedkłada kompletny projekt do zatwierdzenia jako zrealizowany. Jest to znak, że praca nad nim dobiegła końca. W rozdziale 18. podano, jakie informacje należy wówczas pozyskać i zebrać.

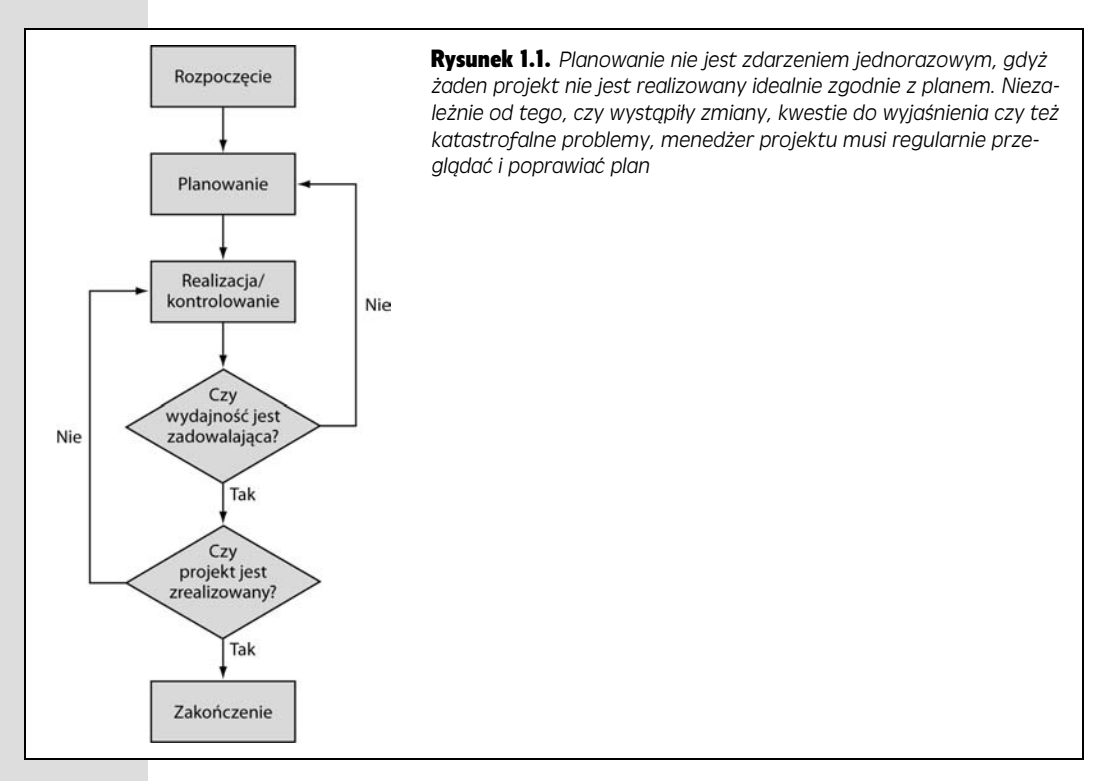

#### **NARZĘDZIA BRANŻOWE**

#### Ksiega Zarzadzania Projektami

Instytut Zarządzania Projektami (ang. Project Management Institute — PMI) jest niekomercyjną organizacją zajmującą się wszelkimi aspektami zarządzania projektami. Oferuje z tego zakresu szkolenia i certyfikaty potwierdzające, że menedżerowie projektów wiedzą, co robią. PMI wspiera również badania nad nowymi metodami zarządzania projektami.

PMI wydaje *Project Management Body of Knowledge* zwany "Przewodnikiem PMBOK". Jest to dokument

prezentujący zebraną wiedzę całej masy doświadczonych menedżerów projektów w formie przeglądu etapów zarządzania projektem, powodów ich realizacji i przyniesionych przez nie rezultatów. Uwaga! PMBOK jest napisany suchym, formalnym językiem i nie zawiera informacji, jak dokładnie realizować zadania związane z zarządzaniem projektami. Jest to wspaniała publikacja encyklopedyczna, lecz (w odróżnieniu od tej książki) bezużyteczna jako podręcznik.

# Dlaczego należy zarządzać projektami?

Pięć etapów **niezarządzanego** projektu można opisać jako dziki entuzjazm, ponura utrata złudzeń, szukanie winnych, karanie niewinnych i nagradzanie niezaangażowanych. Niezarządzany projekt przypomina czarną dziurę wciągającą personel, urzdzenia i pienidze, a i tak nie dostarcza rezultatów, które powinien. Mimo nieprzyjemnej alternatywy wiele organizacji obawia się, że zarządzanie projektami wymaga sztywnych, biurokratycznych procedur, które mog spowodować nawet większe opóźnienia w realizacji projektu niż całkowity brak zarządzania. W rzeczywistości jest dokładnie na odwrót i planowanie projektów oraz zarządzanie nimi oferuje wiele korzyści, a w tym:

- **Zadowolenie klientów.** Czy projekt jest realizowany dla klientów firmy, czy też dla grupy wewnatrz przedsiębiorstwa, odbiorcy lubia otrzymywać to, **czego** chca i **kiedy** chca. Istnieje wieksza szansa, że faktycznie dostana to, czego oczekują, gdyż pierwszy krok zarządzania projektem to określenie, do czego projekt zmierza. Z kolei utrzymywanie kontroli nad projektem zwieksza szansę osiągnięcia celów w zaplanowanym terminie i utrzymania kosztów w rozsadnych granicach.
- Osiąganie celów. Ludzie pracujący przy projektach pozbawionych planu mają tendencję do zapominania, jaki jest cel ich wysiłków. Plan projektu wiaże projekt z konkretnymi celami do osiągniecia, co powoduje, że wszyscy sie na nich skupiaja. Udokumentowane cele pozwalaja także ograniczyć rozrastanie się projektów w nieskończoność.
- **· Terminowe zakończenie.** Zakończenie realizacji projektu na czas jest istotne z wielu powodów. Wydłużenie czasu realizacji zwiększa koszty projektu i powoduje przekroczenie budżetu. Dodatkowo może spowodować utratę potrzebnych zasobów lub opóźnić rozpoczęcie realizacji innych projektów. Często czas bywa najistotniejszym czynnikiem, na przykład wtedy, gdy trzeba zdążyć z wprowadzeniem produktu na rynek przed konkurencją.
- Elastyczność. Dokładnie przeciwnie do tego, co wiele osób sądzi, projekty zarządzane są **bardziej** elastyczne od niezarządzanych. Zarządzanie projektami nie zapobiega wszelkim problemom, lecz jeśli już zaistnieją, ułatwia ich rozwiązanie. Gdy coś idzie nie tak, jak powinno, można szybko przejrzeć plan i znaleźć rozwiązanie alternatywne. To jest dopiero elastyczność. Co więcej, śledzenie postępów oznacza, że problemy są zauważane, gdy jest jeszcze czas na reakcję.
- · Lepsza wydajność finansowa. Większość kadry kierowniczej ma obsesję na punkcie wydajnoci finansowej. Bardzo wiele projektów ma wytyczone finansowe cele, jak na przykład zwiększenie sprzedaży, obniżenie kosztów albo ograniczenie ilości kosztownych zwrotów. Zarządzanie projektami pomaga zadowolić kierownictwo, gdyż dostarcza bardziej zadowalających wyników finansowych.
- **Bardziej zadowoleni i produktywni pracownicy.** Wykwalifikowani pracownicy są trudni do pozyskania i zazwyczaj nie są tani. Ludzie mogą zrobić więcej, jeśli są w stanie pracować, unikając stresu, dramatycznych sytuacji i straszliwie długich godzin pracy. Co więcej, nie starają się odejść, co ogranicza koszty rekrutacji i szkolenia nowych pracowników.

#### **NARZEDZIA BRANŻOWE**

#### Wybór metodologii zarzadzania projektami

Firmy realizujące projekty seryjnie zazwyczaj obierają jedną metodologię zarządzania projektami, jak Six Sigma czy Agile Development, i trzymają się jej. Dzięki temu wszystkie realizowane przez nich projekty korzystają z tego samego procesu zarządzania. Zespoły dowiadują się, co działa, a co nie działa, i wszyscy wiedzą, czego mogą się spodziewać.

Wybór właściwego podejścia bardzo silnie zależy od środowiska pracy. Złożone środowiska wielkich projektów, silnie rozproszonych zespołów czy też wielu dostawców potrzebują solidnej metodologii zarządzania projektami o sformalizowanych i dobrze zdefiniowanych procedurach oraz zestandaryzowanych formularzach i dokumentach, a także oprogramowania takiego jak serwer Project Server do śledzenia wszystkich szczegółów. Prostsze i mniejsze projekty zadławiłyby się narzutem pracy, ale bez trudu dają się realizować przy zastosowaniu mniej formalnego podejścia.

Ta książka wprowadza podstawowe kroki, które można traktować jako punkt wyjścia. Jeśli ktoś potrzebuje gotowej metodologii, może ją znaleźć w następujących miejscach:

- *Zarzdzanie projektami* Nancy Mingus to wydana przez Onepress pozycja przedstawiająca najlepsze sposoby wykonania zadania — od zaplanowania jego budżetu po rozwiązywanie problemów.
- *Efektywne zarzdzanie projektami. Wydanie III* Roberta K. Wysockiego i Rudda McGary'ego to kolejna wydana przez Onepress pozycja, w której autorzy przedstawiają nowoczesne metody zarządzania projektami, wypracowane w ciągu ostatnich lat i uwzględniające zmiany, jakie dokonały sie w gospodarce.
- Firma TenStep, Inc. oferuje na swojej stronie *http://* →www.tenstep.pl metodę podejścia do zarządzania projektami, która zgodnie z nazwą wymaga dziesięciu kroków od początku do końca. Podejście to może być dopasowane do potrzeb prowadzenia zarówno dużych, jak i małych projektów. Po darmowym zarejestrowaniu się w tej witrynie można grzebać w kopalni mądrości zarządzania projektami.

## Wybieranie właściwych projektów

Projektów nigdy nie brakuje, ale zazwyczaj nie ma dość czasu, pieniędzy i ludzi, by dało się zrealizować wszystkie. Przed rozpoczęciem zarządzania projektem trzeba się upewnić, że jego miejsce wśród projektów przeznaczonych do zrealizowania jest uzasadnione. Gra w rzutki ani wróżenie z płatków stokrotek nie są wystarczającym mechanizmem selekcyjnym. Lepiej jest, jeśli wiadomo, co liczy się dla przedsiębiorstwa, a projekty selekcjonuje się pod katem wspierania celów firmy.

Kryteria doboru projektów są również przydatne, kiedy projekt wejdzie już w fazę realizacji, ponieważ nie zawsze otrzymywane rezultaty są zgodne z oczekiwaniami. Jeśli projekt nie spełnia pokładanych w nim nadziei, należy podjąć decyzję, czy poświęcić czas, by wyprowadzić go z powrotem na prostą, czy też po prostu go porzucić. Podobna sytuacja ma miejsce, kiedy pojawia się nowy kuszący projekt. Można go wtedy porównać z projektami w toku, by określić, czy warto zrealizować go zamiast projektu, który został już częściowo wykonany.

**Uwaga:** Kryteria doboru mogą zaoszczędzić sporo czasu i wysiłku nawet jeszcze przed rozpoczęciem procesu selekcji projektów. Ludzie myślący o zaproponowaniu projektu do realizacji mogą ocenić potencjalne rezultaty jeszcze przed spotkaniem z komisją wyboru. Jeśli rezultaty nie są zadowalające, prezentowanie tego projektu kierownictwu po prostu nie ma sensu.

Niezależnie od tego, czy jest to małe przedsiębiorstwo decydujące o sposobie wykorzystania swoich ograniczonych zasobów, czy też komisja wyboru opracowująca portfel projektów do realizacji, w każdym przypadku, by podjąć właściwą decyzję, potrzeba spójnego procesu selekcyjnego. Można wybrać projekty o najbardziej obiecujących prognozach, opierając się na ocenie propozycji. Jeśli okaże się, że pieniądze i zasoby skończyły się, pozostałe zakwalifikowane projekty mogą poczekać na moment rozpoczęcia swojej realizacji.

#### Istotne cele przedsiebiorstwa

Niektóre projekty są bezsensowne, szczególnie te, których celem jest spełnienie wymagań przepisów prawa. Na przykład przedsiębiorstwa, które chcą prowadzić legalne interesy, musza przestrzegać przepisów ustawy o rachunkowości. Z drugiej strony można przetrzebić projekty, wybierając tylko te, które sa zgodne z misją i celami firmy. Jeśli firma zajmuje się produkcją użytkową, to celem może być wprowadzenie nowych produktów na rynek, zanim zrobi to konkurencja. Z kolei w opiece zdrowotnej bezpieczeństwo przeważa nad szybkością działania, gdyż próba wycofania z rynku urządzeń wszczepionych już ludziom może zaszkodzić zarówno pacjentom, jak i finansom przedsiębiorstwa. Jeśli opis projektu zaczyna się od słów "Byłoby miło...", to można już na tym etapie zakończyć pracę nad nim, chyba że uda się go powiązać z przeliczalnymi na korzyści celami organizacji.

#### ABY ZAOSZCZĘDZIĆ CZAS

#### Wybieranie komisyjne

Zarządzanie za pomocą kompromisu cieszy się złą sławą, lecz komisja wyboru projektów to dobry sposób zapewnienia, by organizacja wybierała do realizacji tylko właściwe projekty. W skład skutecznej komisji wchodzą decydenci z każdego obszaru działalności firmy dysponujący zróżnicowanym wachlarzem umiejętności. Komisja taka stosuje kryteria doboru, by proces decyzyjny był jak najbardziej obiektywny. Pozbawieni bezstronnego arbitrażu sponsorzy i menedżerowie projektów mogą wybierać do realizacji projekty ze znacznie mniej przekonujących powodów: ponieważ projekt wydaje się intrygujący, ryzyko jest niewielkie lub sami po prostu czują się związani z proponowanymi przez siebie projektami.

Komisja nie skazuje nikogo na zbiurokratyzowany proces wyboru. Jeśli kryteria są udokumentowane, to i etapy procesu są dość proste:

- 1. Ktoś zgłasza propozycję projektu. Zazwyczaj sponsorzy albo menedżerowie przygotowują prezentację projektu, która ma przekonać do jego realizacji komisję i która opisuje, dlaczego projekt jest warty zachodu, jakich korzyści należy sie po nim spodziewać i jak pasuje do kryteriów doboru.
- 2. Komisja wyboru ocenia propozycje. Komisja spotyka się regularnie, zgodnie z harmonogramem, by oceniać propozycje projektów. Zespoły proponujące projekty mają okazję wygłoszenia swoich racji, zazwyczaj odpowiadając na pytania członków komisji, co pozwala wyjaśnić wszystkie niejednoznaczności. Po zakończeniu wszystkich prezentacji komisja dyskutuje zalety proponowanych projektów, ich zgodność z celami firmy oraz konflikty i problemy, które zostay ujawnione.
- 3. Komisia zatwierdza lub odrzuca projekty. Komisia decyduje, które projekty powinny zostać zrealizowane, oraz informuje zespoły je proponujące o swoich decyzjach, najlepiej z uzasadnieniem.

**40**

Oto niektóre popularne cele biznesowe stanowiące przesłanki do uruchomienia projektu:

- zwiększenie dochodów,
- poprawa opłacalności,
- · zwiększenie udziału w rynku,
- · obniżenie ceny w celu utrzymania konkurencyjności,
- redukcja kosztów,
- redukcja czasu dostarczenia produktu na rynek,
- wzrost zadowolenia klientów,
- poprawa jakości lub bezpieczeństwa produktu,
- · zmniejszenie ilości odpadów,
- zaspokojenie standardów nadzoru,
- zwiększenie produktywności.

#### KONTAKT Z RZECZYWISTOŚCIĄ

#### Jak przetrwa bez kryteriów doboru

Po co przejmować się kryteriami doboru, jeśli ktoś dowiaduje się o projektach tylko wtedy, gdy ma nimi zarządzać? Co robić, jeśli nie ma procesu doboru, a pozyskanie wsparcia dla projektu i zasobów do jego realizacji jest zawsze ciężką batalią? Jeśli ktoś ma pojęcie, jakie warunki ma spełniać dobry projekt (a także ma trochę czasu i cierpliwości), może te udręki i zgryzoty obrócić na swoją korzyść.

Jeśli kierownictwo zdaje się chcieć wszystkiego naraz z niezmienną desperacją, należy dowiedzieć się, co jest naprawdę ważne. Wystarczy popytać kierowników, co według nich się liczy, i dowiedzieć się, o co

dyrektor zawsze pyta. Dobrze jest słuchać, co mówią dyrektorzy na zebraniach załogi.

Po zidentyfikowaniu kluczowych celów firmy należy zarządzać projektami tak, by dostarczać jak najwięcej liczących się wyników. Im więcej się ich dostarczy, tym łatwiej bedzie pozyskać zasoby i wsparcie do realizacji kolejnych projektów. Nie sposób dać każdemu wszystko, czego pragnie, więc należy skoncentrować się na najważniejszych celach.

Zrobiwszy dobre wrażenie przy realizacji kilku istotnych projektów, można zaproponować kadrze kierowniczej proces doboru projektów do realizacji.

#### Wspólne kryteria wyboru projektów

Choć niektóre projekty muszą być zaakceptowane ze względu na uregulowania prawne lub decyzję dyrektora, większość musi przejść zwycięsko proces selekcji. Potrzebny jest wspólny wskaźnik, który określi opłacalność projektów. Ze względu na różnorodność celów przedsiębiorstw często takim wskaźnikiem są pieniądze. Ta sekcja przedstawia większość stosowanych przez kierowników metod, które służą do oceny opłacalności projektów, oraz omawia mocne i słabe strony tych strategii.

Nieważne, czy chodzi o zwiększenie dochodu, redukcję kosztów, czy też poprawę jakości produktu, zazwyczaj zamierzone korzyści daje się przeliczyć na pieniądze. Zwycięża projekt, który zarabia najwięcej w porównaniu ze swoim kosztem realizacji. Oczywiście, by policzyć wyniki finansowe, trzeba znać wartości liczbowe, a żeby poznać wartości liczbowe, trzeba przeprowadzić wstępne prace i ocenę (strona 114). Nie potrzeba pełnego planu projektu (strona 53), by zaproponować go do realizacji, lecz trzeba znać w przybliżeniu wielkość kosztów i potencjalnych zysków. Dlatego wiele firm zaczyna od **studium wykonalnoci** niewielkich prac mających na celu określenie, czy warto sobie w ogóle dalej zawracać głowę projektem.

**Uwaga:** Jeśli jakieś cele biznesowe są znacząco ważniejsze od pozostałych, być może warto najpierw ocenić projekty je wspierające, a dopiero w dalszej kolejności, pod warunkiem że wystarczy zasobów i pieniedzy, zwrócić uwage na projekty z innych obszarów działalności.

Kolejnym czynnikiem wartym uwzglednienia przy wybieraniu projektów jest ryzyko. Wyobraźmy sobie, że projekt ma bardzo kuszące wyniki finansowe i ryzyko zapierające dech w piersiach. Propozycja projektu powinna zawierać ogólną analizę ryzyka (strona 68), by komisja mogła podjąć decyzję na podstawie wystarczającego zasobu informacji.

#### Okres zwrotu

**Okres zwrotu** jest to czas, jakiego potrzeba, aby projekt zarobił z powrotem to, co trzeba było na niego wydać. Jeśli założy się, że projekt ma ograniczyć naprawy gwarancyjne o 10 000 zł miesięcznie, a jego realizacja kosztuje 200 000 zł, wówczas okresem zwrotu będzie koszt realizacji podzielony przez miesięczny zysk z tytułu tej realizacji

#### Okres zwrotu =  $200\,000\,z<sup>1</sup>$  / 10 000 zł miesięcznie =  $20\,$  miesięcy

Zaletą okresu zwrotu jest jego prostota. Potrzebne dane są dość łatwe do zgromadzenia, a matematyka jest wystarczająco prosta, by każdy ją zrozumiał. Niemniej jednak metoda ta ma wady, jeśli ktoś jest wybredny:

- Zakłada, że projekt zarobi dość, by spłacić swoje koszty. Jeśli firma zaprzestanie sprzedaży produktu objętego przykładowym programem gwarancyjnym, comiesięczne oszczędności znikną przed końcem okresu zwrotu, co spowoduje straty finansowe.
- **Ignoruje wpywy po zako czeniu okresu spacania kosztów projektu.** Powoduje to, że projekt przynoszacy duże korzyści na wstępie pokona projekt przynoszący mniejsze korzyści, ale za to przez dłuższy czas. Rozpatrując dwa projekty po 10 000 zł każdy — z których jeden daje przez 5 miesięcy po 20 000 zł oszczędności miesięcznie, a drugi tylko 10 000 zł, ale za to przez 24 miesice — okres zwrotu pierwszego wynosi 5 miesicy, podczas gdy drugiego 10 miesięcy. Niemniej jednak drugi projekt oszczędza 240 000 zł w porównaniu ze 100 000 zł oszczędności z pierwszego.
- Ignoruje wartość pieniądza w czasie. Zawsze trzeba zapłacić za wykorzystywanie pieniędzy w jakimś okresie, tak jak trzeba spłacić odsetki z kredytem hipotecznym na dom. Metoda okresu zwrotu nie bierze tego pod uwag, gdy koszt projektu jest w niej rozpatrywany jako jednorazowa kwota, niezależnie od czasu realizacji projektu i terminów zapłaty. Metody pomiarowe z następnej sekcji dają dokładniejszy obraz opłacalności, jeśli projekt ma zarabiać i wydawać pieniądze w dłuższych okresach.

#### Wartość bieżąca netto

**Wartość bieżąca netto** (ang. *Net Present Value* — NPV) bierze pod uwagę wartość pieniądza w czasie, więc daje dokładniejszy obraz opłacalności finansowej projektu niż okres zwrotu. Wartość pieniadza w czasie to po prostu metoda stwierdzenia, że te same kwoty nie zawsze sa tyle samo warte — pieniadze, które może da się zarobić w przyszłości, nie są warte tyle, co pieniądze zarabiane teraz. Na przykład wartość wypłaty spada ze wzrostem inflacji, bo za te same pieniądze można kupić coraz mniej. Odwrotnie jest z cena wykorzystania pieniedzy w przyszłości, która rośnie jak odsetki kredytu hipotecznego.

NPV zaczyna się od zestawienia przychodów (zarobku lub oszczedności) i wydatków projektu w przepływy pieniężne. Jeśli ktoś zarabia w miesiącu 4000 zł i wydaje na życie 3000 zł, to jego przepływ gotówki netto wynosi 1000 zł. Następnie NPV wykorzystuje stopę zwrotu do przeliczenia przepływów pieniężnych na pojedynczą wartość według bieżącego kursu złotówki. Jeśli NPV jest dodatnia, to oznacza, że projekt zarabia więcej, niż wynosi stopa zwrotu. Jeśli jest ujemna, to zarabia mniej. Skad wziąć stope zwrotu? Zazwyczaj przyjmuje się wartość, którą firma określa dla swoich inwestycji. Dla przykładu, jeśli firma wymaga 10% stopy zwrotu, by wyrazić zgode na inwestycje w projekt, to przyjmuje się 10% w obliczeniach NPV. Jeśli NPV jest dodatnia, wówczas projekt przejdzie test opłacalności.

NPV ma dwa minusy. Po pierwsze nie odpowiada na pytanie, jaki jest zwrot z projektu. Można porównać kilka projektów i wybrać ten, który ma najwyższa stope zwrotu, ale kierownictwo lubi widzieć wartość rocznego zwrotu. Drugi minus to fakt, że NPV jest trudna do wyjaśnienia nieekonomistom. (Na szczeście zazwyczaj ludzie dokonujący wyboru projektu wiedzą co nieco o kwestiach finansowych).

Na rysunku 1.2 pokazano, jak działa NPV na prostym przykładzie zakupu maszyny. Zakup maszyny wymaga wydania 100 000 zł i oszczędza miesięcznie 10 000 zł. Po roku eksploatacji maszyna jest przestarzała i jej wartość jako szykownej kotwicy do łodzi wynosi 5000 zł.

Celem uniknięcia gorączkowego treningu palców przy obliczaniu NPV za pomocą kalkulatora można wykorzystać funkcję XNPV z Excela. Wystarczy podać wymaganą stopę zwrotu, przepływy pieniężne związane z realizacją projektu oraz daty, kiedy te przepływy występują (należy pamiętać, że wartość pieniędzy jest zmienna w czasie). Funkcja XNPV robi całą resztę.

Uwaga: Jeśli przepływy finansowe występują w regularnych odstępach czasu (na przykład co miesiąc), wystarczy zastosować funkcję NPV, która nie wymaga dat. Funkcja NPV zakłada regularność i wystarczy pomiędzy przepływami podać wymaganą stopę zwrotu. Jeżeli firma wymaga stopy zwrotu nie mniejszej niż 10% rocznie, a przepływy finansowe występują co miesiąc, to podaje się 10% podzielone na 12, czyli 0,833%. Największą wadą funkcji NPV jest jej ograniczenie ilości danych do 29, co nie wystarcza do przeliczania comiesicznych przepywów finansowych na okres kilku lat.

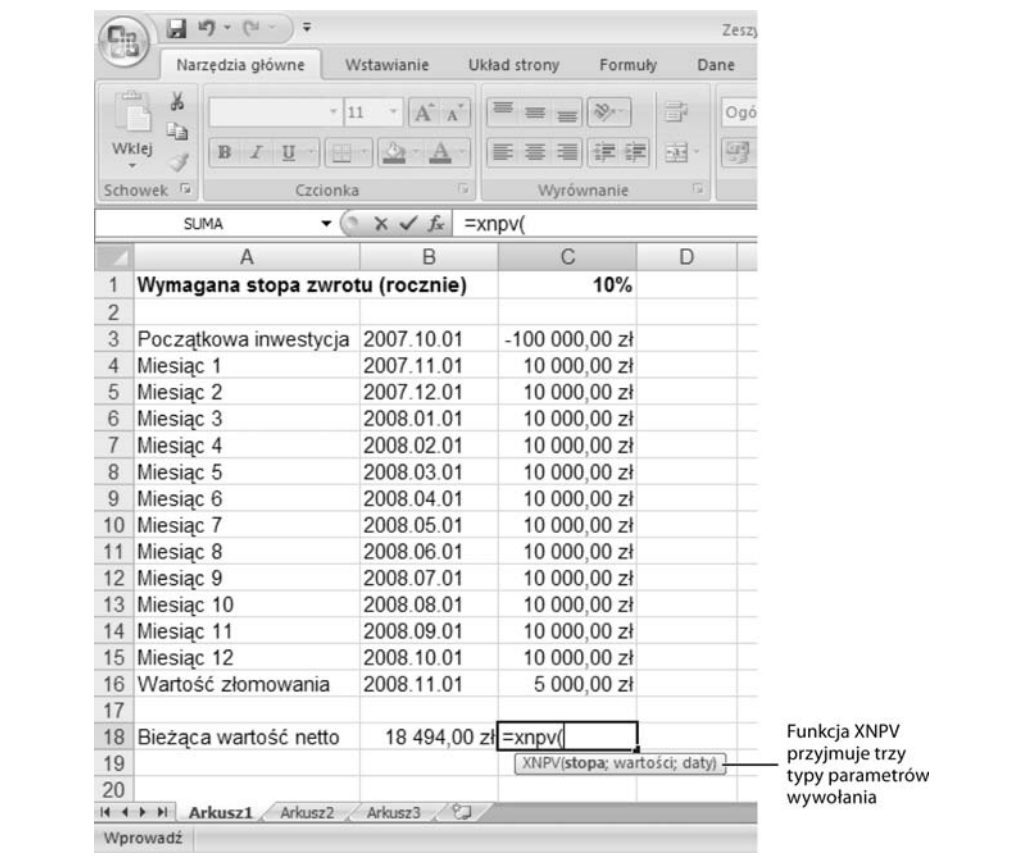

**Rysunek 1.2.** *Funkcja XNPV interpretuje ujemne wartości jako wydatki, na przykład 100 000 zł wydane na zakup* maszyny do pakowania. Wartości dodatnie reprezentują wpływy (wynikłe z zastosowania lepszego sprzętu). Jeśli w tym samym dniu pieniądze zarówno wpłynęły, jak i wypłynęły, należy wpisać wartość netto (wpływ minus wydatek). Z faktu, że NPV jest w tym przykładzie dodatnia, wynika, że maszyna zapewnia większą stopę zwrotu niż wymagane 10%

Aby zastosować funkcję XNPV, należy:

1. W arkuszu Excela wpisać w jedną z komórek wartość wymaganego tempa zwrotu, a następnie w dwie kolumny arkusza wpisać daty i przepływy fi**nansowe, tak jak pokazuje to rysunek 1.2.**

Daty i przepływy finansowe nie muszą znajdować się obok siebie, choć wówczas łatwiej czyta się arkusz.

2. W MS Excel 2007 wybrać komórke, do której ma zostać wstawiona funkcja, i kliknąć zakładkę *Formuły*. Po lewej stronie wstęgi kliknąć *Wstaw funkcję*.

W MS Excel 2003 wybrać z menu *Wstaw/Funkcję*. W obu wersjach okno dialogowe wstawiania funkcji otwiera się z wybranym polem *Wyszukaj funkcję*.

#### 3. W polu *Wyszukaj funkcję* wpisać XNPV.

Na liście *Wybierz funkcję* Excel pokazuje i podświetla funkcję XNPV. Pokazuje także inne powiązane z nią funkcje finansowe.

Wskazówka: Funkcję XNPV i jej podobne można również odnaleźć poprzez wybranie w polu Lub wybierz kategorię: kategorii Finansowe. Potem można wybrać potrzebną funkcję finansową.

#### 4. Kliknąć OK, by wstawić funkcję do komórki, a następnie wypełnić pola **argumentów.**

Przy wstawianiu funkcji do komórki Excel otwiera okno dialogowe *Argumenty funkcji*, pokazane na rysunku 1.3, które prezentuje trzy argumenty przyjmowane przez funkcję wraz z podpowiedziami i wynikiem.

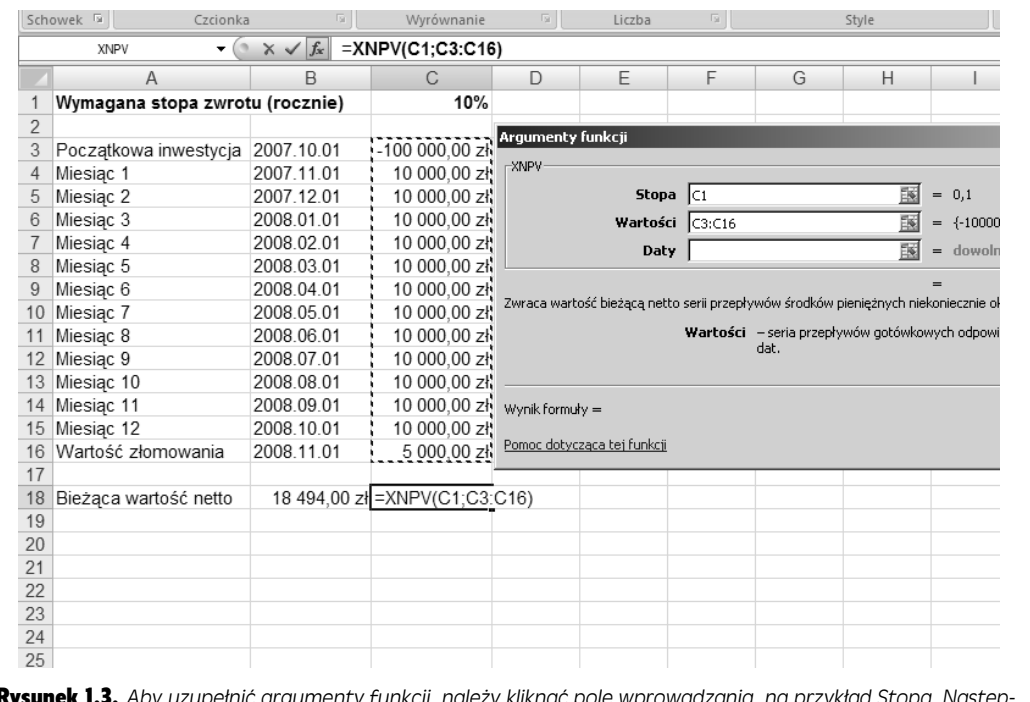

Rysunek 1.3. *Aby uzupeni argumenty funkcji, naley klikn pole wprowadzania, na przykad Stopa. Nastp*nie należy w arkuszu wybrać komórkę (lub komórki) zawierającą dane. Na przykład dla Wartości można zaznaczyć cały blok komórek zawierających wartości i przeciągnąć myszką

#### 5. Kliknąć OK celem zakończenia wpisywania funkcji i zamknięcia okna **dialogowego.**

**Wskazówka:** Jeśli ktoś ma doświadczenie z funkcjami Excela, może po prostu wpisać całą funkcję do komórki. Dla przykładu, po wybraniu komórki można wpisać =XNPV (. Excel pokaże wtedy, jakich argumentów wymaga. Można wybrać komórkę zawierającą pierwszy argument, wpisać przecinek, a następnie wybrać komórki zawierające dane kolejnego argumentu.

#### Wewnętrzna stopa zwrotu

Przypuszczalnie ulubiona metoda ekonomistów, wewnętrzna stopa zwrotu (ang. *Internal Rate of Return* — IRR) podaje **roczny** zwrot, jaki osignie projekt, uwzględniając wartość pieniądza w czasie. IRR przypomina trochę roczny zysk procentowy (ang. *Annual Percentage Yield* — APY), osigany na koncie oszczd-

**44**

nościowym i uwzględniający odsetki składane zarabiane w ciągu roku. Jeśli projekt osiąga IRR większą niż stopa zwrotu wymagana przez firmę, to szansa na jego realizację jest duża.

Tak jak w przypadku NPV istotne jest, kiedy pieniądze przychodzą i wypływają. Na przykład pieniądze wydane zaraz na starcie obniżają IRR znacznie wyraźniej niż pieniadze wydawane później. I odwrotnie: jeśli projekt przynosi zyski wcześnie, IRR jest wyższa, niż gdyby miał je przynieść później.

Jak widać na rysunku 1.4, funkcja XIRR w Excelu liczy IRR na podstawie kwot i dat przepływów finansowych. Dla zainteresowanych matematyką: IRR liczy się recznie poprzez liczenie NPV dla różnych stóp zwrotu aż do osiągnięcia wyniku 0. Nie ma wzoru obliczania IRR. IRR to stopa zwrotu z obliczeń NPV zakończonych wynikiem 0. XIRR wstawia się do arkusza w Excelu analogicznie do XNPV.

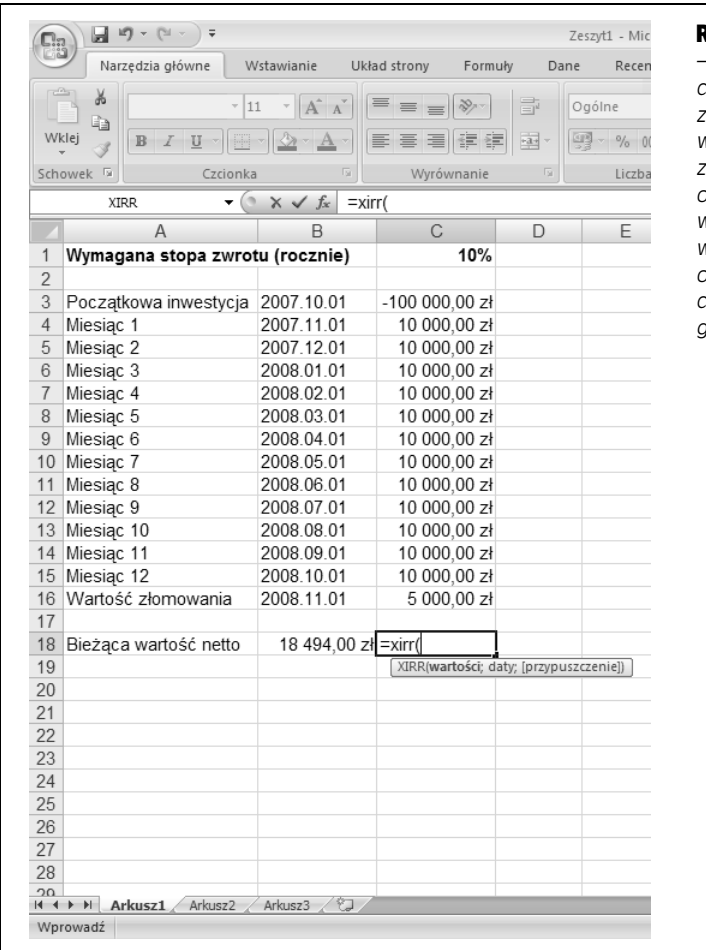

Rysunek 1.4. *XIRR przyjmuje trzeci — opcjonalny argument przypusz* $czenie, kto'ry jest początkową stopą$ zwrotu wykorzystywang w poszuki*waniach IRR. Jeli argument ten* zostaje pominięty, Excel zaczyna *od 10%. W kolejnych krokach uywa odpowiednio wyszej lub niszej* wartości stopy zwrotu w zależności *od tego, czy wynik NPV by dodatni, czy ujemny, a do momentu osi gnięcia zerowej wartości NPV* 

Uwaga: Jeśli funkcja XIRR nie znajdzie wyniku po 100 przebiegach, jako wynik pokaże błąd #NUM. Taki sam efekt zachodzi, gdy w serii przepływów finansowych nie występuje przynajmniej jedna dodatnia i przynajmniej jedna ujemna wartość.

**46**

## Pozyskiwanie wsparcia dla projektu

Sponsorowanie jest istotne na etapie wybierania projektu, ale wsparcie staje si kluczow spraw, kiedy dojdzie do rozpoczcia realizacji projektu. Projekty rzadko kończą się bez napotkania po drodze jakich problemów i często potrzebna jest pomoc w ich rozwiązaniu. Niestety, wiele osób jest skłonnych pomóc jedynie wtedy, gdy widzą w tym jakąś korzyść, co sprawia, że bardzo istotne jest wyszukanie ludzi, którym zaley na sukcesie projektu (jego **interesariuszy**).

Interesariusze odgrywają ważną rolę na każdym etapie realizacji projektu: od złożenia jego propozycji aż do zamknięcia. W trakcie planowania pomagają oni zdefiniować projekt i opracować plan jego realizacji. Kilku szczęśliwców spośród interesariuszy dostarcza pieniędzy na realizację projektu. Podczas realizacji pomagają rozwiązywać problemy, podejmować decyzje o zmianach, przyjmować strategie zarządzania ryzykiem i ewentualnie dostarczają więcej funduszy, jeśli staje się to niezbędne. Na zakończenie niektórzy spośród interesariuszy orzekają o zakończeniu projektu, co pozwala innym ruszyć do kolejnych zadań.

#### Określenie, kto ma interes związany z projektem

Zaangażowanie w projekt może wystapić na dowolnym szczeblu organizacyjnym, od sponsora projektu na poziomie kierownictwa aż do pracowników realizujacych projekt. Interesariusze projektu nazywają się tak, gdyż są nim zainteresowani. Albo coś dają projektowi (jak zasoby niezbędne do jego realizacji), albo chcą coś z niego uzyskać (na przykład klienta instalującego oprogramowanie wytworzone w ramach projektu).

Identyfikacja interesariuszy może być trudna. Niektórzy nie zdają sobie sprawy z tego, że są interesariuszami, na przykład zespół badawczo-rozwojowy, który dowiaduje się o projekcie z otrzymanej od działu sprzedaży listy niemożliwych do zrealizowania wymagań. Inni z kolei udają, że są interesariuszami, kiedy w rzeczywistości tak nie jest. Na przykład dział produkcji postępuje przyjaźnie, bo postrzega projekt jako tanią metodę pozyskania nowej bazy danych. Jeśli menedżer nie jest ostrożny, jego projekt szybko nabierze nadmiarowych wymagań, lecz, co oczywiste, bez zwiększenia budżetu.

Oto podstawowe grupy interesariuszy, metody ich identyfikacji i podpowiedzi, jak utrzymywać zadowolenie interesariuszy z projektu:

• Klienci projektu są łatwi do znalezienia, bo to oni finansują projekt. Utrzymanie ich zadowolenia z realizacji projektu jest ściśle związane z dostarczeniem spodziewanych wyników finansowych (strona 40). Trzeba w tym celu kontrolować wydajność finansowa (strona 404), by móc wyjaśnić niedobory finansowe i plan wyprowadzenia realizacji projektu z powrotem na prost. Ludzie kontrolujący budżet mogą być potężnymi sojusznikami przeciw zakusom poszerzenia zakresu projektu.

Ponieważ klienci płacą rachunki, zazwyczaj mają najwięcej do powiedzenia na temat celów, wymagań i rezultatów projektów. Oczywiście osoba podpisująca czek nie zawsze jest ta sama osoba, która definiuje wymagania, ale obie reprezentują interes klienta. Na przykład jeśli projekt polega na szukaniu szkoły, dziecko może wybrać konkretną placówkę, nawet jeśli to rodzice pokrywają czesne. Klienci zatwierdzają także dokumenty, pośrednie wyniki i rezultat końcowy. Jeśli na etapie planowania ściśle współpracuje się z klientami przy definiowaniu celów i kryteriów sukcesu, aprobata może być znacznie łatwiejsza do uzyskania.

Uwaga: Jeśli projekt wytwarza produkt na sprzedaż, to nie zachodzi interakcja z końcowym klientem tym, który kupuje produkt. Współpracuje się za to z pośrednikami, takimi jak dział sprzedaży czy marketingu, i innymi zainteresowanymi.

• Sponsorzy projektu to ludzie, którzy są zainteresowani tym, by projekt odniósł sukces, i mają moc sprawczą, na przykład wiceprezes do spraw produkcji, który wspiera projekt modernizacji linii montażowej. Jeżeli menedżer projektu nie ma wystarczającej władzy, może liczyć na sponsorów projektu, że udzielą mu cząstki swych uprawnień. Rolą sponsora projektu jest wspieranie menedżera i zespołu projektowego, tak aby projekt skończył się sukcesem. Sponsor wspomaga przeprowadzenie projektu przez proces selekcji, a nastpnie podpisuje i rozprowadza statut (strona 50) przedstawiajcy nowy projekt oraz uprawnienia jego menedżera.

Sponsor projektu pomaga określić priorytety, definiuje decydujące wskaźniki wydajności i prowadzi projekt przez wiry i porohy polityki firmowej. Może też zaproponować metody budowania zaangażowania ludzi i usuwania problemów. Czasami zdarza się, że sponsorzy projektu są też jego klientami wewnętrznymi lub pośredniczacymi w dostarczeniu wyników do klientów końcowych.

Jeśli menedżer nie ma dość władzy lub projekt natrafi na poważne przeszkody, sponsor projektu może wkroczyć do akcji. Choć sponsorzy sa zainteresowani sukcesem projektu, oczekują równocześnie od menedżera, że bedzie ten projekt prowadził. O ile przychodzenie do nich z błahostkami nie nastawi pozytywnie sponsorów do menedżera, to ukrywanie przed nimi problemów do momentu, kiedy jest już za późno na ich rozwiązanie, jest jeszcze gorsze. Menedżer nie może się wahać, jeśli faktycznie potrzebuje pomocy sponsora.

• Dyrektorzy odpowiedzialni kierują pionami takimi jak produkcja, marketing czy informatyka. Oprócz zarządzania swoimi działami pilnują oni także normy pracy i wydajności. Zasoby do realizacji projektów zazwyczaj pochodzą od nich, więc menedżer musi nauczyć się wydajnie współpracować z dyrektorami.

Najłatwiej przekonać do projektu dyrektorów odpowiedzialnych, pozwalając im wykonywać ich zadania. Nie warto mówić, kogo potrzeba (chyba że pozostaje się z tym kimś w doskonałym układzie współpracy). Zamiast tego lepiej określić niezbędne umiejętności i kompetencje, a także jasno zdefiniować ograniczenia, takie jak koszty, dostepność i doświadczenie. A gdy dyrektorzy odpowiedzialni przydzielą już pracowników, postarać się za wszelką cenę dotrzymać umówionych terminów. Jeśli dochodzi do opóźnienia w realizacji harmonogramu, należy jak najszybciej powiadomić dyrektorów odpowiedzialnych, aby możliwe było wypracowanie alternatywnego rozwiązania.

#### KONTAKT Z RZECZYWISTOŚCIA

#### Kiedy interesariusze nie sa pomocni

Niektóre projekty są korzystne dla organizacji jako całości, lecz sprawiają problemy niektórym interesariuszom. Dla przykadu, projekt poprawy wybranego procesu może zaoszczędzić mnóstwo pieniędzy firmie, lecz spowodować zwolnienia z pracy w konkretnej grupie pracowników. Interesariusze, którzy nie chcą wspierać projektu, mogą go podkopywać, opóźniając udzielenie niezbednych do jego realizacji zasobów lub zgłaszając co chwila problemy i wątpliwości.

Sun Tzu, chiński generał z IV wieku p.n.e., udzielał następującej rady odnośnie interesariuszy: "Poznaj siebie i poznaj wroga, dopiero wtedy twoje zwycięstwo nie bedzie zagrożone"<sup>1</sup>. Trzeba odkryć, jakie wśród interesariuszy

występują problemy, a może to pozwolić na ich załagodzenie.

Czasami sponsor projektu lub inni interesariusze mogą pomóc w przekonaniu opornych. Lecz polityka i ukady, które trwają dłużej niż czas realizacji projektu, często pozostawiają menedżera samemu sobie. Jeśli przekonanie ludzi jest niemożliwe, konieczne staje sie określenie ryzyka, jakie stanowią. Pozwala to zapoznać wszystkich interesariuszy z tymi problemami i ich potencjalnymi rozwiązaniami, po czym zadecydować, co dalej robić. Tak czy inaczej wynik nie zawsze jest zadowalający, a konflikty mogą trwale zagrozić realizacii projektu.

**Wskazówka:** Dyrektorzy odpowiedzialni tracą dużo czasu, wysłuchując, że ludzie są przepracowani, przytłoczeni lub znudzeni. Jeśli przedstawi się im powód, dla którego pracownicy są potrzebni w określonym czasie, oraz udowodni się, że harmonogram da się zrealizować, to szansa na zapewnienie sobie ich współpracy wzrasta.

• Członkowie zespołu, którzy realizują projekt, też są interesariuszami, ponieważ to oni wykonują zadania, z których składa się projekt. Inni interesariusze okresowo stają się członkami zespołu, na przykład klient, który definiuje wymagania.

Utrzymywanie zadowolenia wśród członków zespołu opiera się na rozsądnym przydziale pracy, przekonaniu, że praca ma sens, i przyjemnym środowisku pracy. Komunikacja z członkami zespołu jest równie istotna jak w przypadku dowolnej innej grupy interesariuszy. Chcą oni wiedzieć, jak ich praca wpływa na całość projektu, co dają wykonywane przez nich zadania i kiedy należy je zrealizować.

• Oczywiście menedżerowie projektu też są interesariuszami, bo ich reputacja i utrzymanie zależy od sukcesu prowadzonych przez nich projektów. Menedżer projektu łatwo zidentyfikuje samego siebie i nie powinien mieć problemów z określeniem, jak zapewnić sobie zadowolenie z projektu.

Budowanie planu projektu (strona 36) pomaga zidentyfikować wielu interesariuszy. Dla przykładu, wskazanie celu projektu i osoby, która odnosi korzyści z osiągnięcia sukcesu, pomaga wskazać sponsora i klientów. Cele pomagają określić, jakie grupy muszą przy ich osiąganiu współpracować. Tabela podziału odpowiedzialności (strona 179) definiuje grupy zaangażowane w realizację projektu i poziom ich zaangażowania, a zatem może służyć jako lista kontrolna grup interesariuszy. Oczywiście trzeba jeszcze określić precyzyjnie, z kim współpracować w każdej z tych grup. Kiedy zaczyna się zbieranie zespołu projektowego, z pomocą przychodzą listy członków zespołu i dyrektorów odpowiedzialnych.

j

<sup>1</sup> Sun Tzu, *Sztuka Wojny*, Przedświt, Warszawa 1994, s. 116 - *przyp. tłum.* 

#### Dokumentowanie interesariuszy projektu

Kiedy projekt zaczyna nabierać tempa, menedżer zaczyna szybko tracić zdolność zapamiętywania wszystkich szczegółów. Nie można pozwolić sobie na zapomnienie, kim są interesariusze, ze wzgledu na ich ważność. Dlatego w czasie identyfikowania interesariuszy projektu warto utworzyć sobie tabele analizy interesariuszy. Nie wystarczy umieścić w niej tylko nazwiska i grupy. Należy także uwzglednić informacje rolach, jakie poszczególni interesariusze mają odegrać w realizacji projektu, celach, które są dla nich najważniejsze, oraz to, z czyim zdaniem się liczą.

Rysunek 1.5 pokazuje przykładową tabelę analizy interesariuszy.

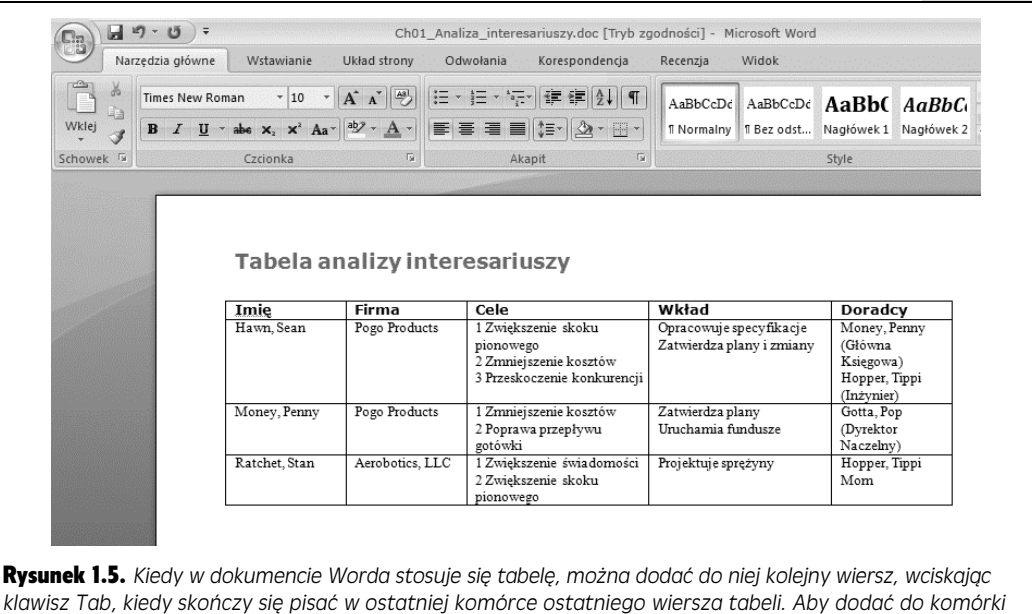

tabeli kolejny cel lub wkład, wystarczy ustawić kursor na końcu tekstu w tej komórce i wcisnąć klawisz Enter

Poniżej opisano najbardziej przydatne informacje na temat interesariuszy:

- Firma lub dział. Wiedza o miejscu i stanowisku zatrudnienia pomaga śledzić istotne dla interesariuszy cele projektu oraz określać, w których działaniach powinni brać udział. Na przykład jeśli zebrania ustalające strategię mają być poufne, to nie należy zapraszać na nie interesariuszy spoza firmy.
- Cele. Lista celów istotnych dla interesariusza uporządkowana od najistotniejszego do najmniej ważnego. Jeśli trzeba nakłonić interesariuszy, by skupili wsparcie na konkretnym celu, ta informacja pomaga znaleźć wśród nich sojuszników.
- Wkłady. Wykaz, co i który interesariusz oferuje w realizacji projektu. Wkłady w tabeli analizy interesariuszy to co innego niż zakresy odpowiedzialności w tabeli podziału odpowiedzialności (strona 179). W tabeli interesariuszy wykazuje się, co konkretnie każdy z interesariuszy oferuje w ramach wypełniania swojej roli w realizacji projektu.
- Doradcy. Najlepszym źródłem podpowiedzi, jak prezentować informacje oraz kogo bardziej zainteresuje która opcja, są ci, których interesariusze słuchają.

**50**

# Upowszechnienie wiedzy o projekcie i jego menedżerze

Projekt, który otrzymał zgodę na realizację, potrzebuje nagłośnienia, tak samo jak wchodzący na ekrany film. Chodzi o to, by ludzie wiedzieli, że projekt rusza oraz dlaczego jest istotny. Co ważniejsze, pomaga to wzbudzić entuzjazm w członkach zespołu z powodu nowych zadań. Menedżer projektu także potrzebuje reklamy, ponieważ jego władza płynie z projektu i od sponsora projektu, a nie pozycji w firmie. Dlatego ludzie muszą wiedzieć, jak daleko sięga władza menedżera. **Statut projektu** jest czymś w rodzaju oświadczenia w prasie na temat projektu — ogłasza jego rozpoczęcie oraz określa władzę i odpowiedzialność jego menedżera.

Statut projektu nie zrobi wrażenia na nikim, jeśli nie został podpisany przez kogoś wystarczająco ważnego, by udzielić menedżerowi władzy, na przykład sponsora lub klienta projektu. Z drugiej strony nie ma sensu wciągać w statut najwyższej władzy, chyba że ma pojecie o projekcie. Autorytet się przydaje, ale wiarygodność też jest istotna.

Można grzecznie zasugerować klientowi lub sponsorowi projektu, by opracował i rozprowadził statut projektu. Zazwyczaj prędzej jest przygotować go samemu i przedstawić go do podpisania i upowszechnienia.

Statut projektu jest całkiem prosty, jak widać na rysunku 1.6.

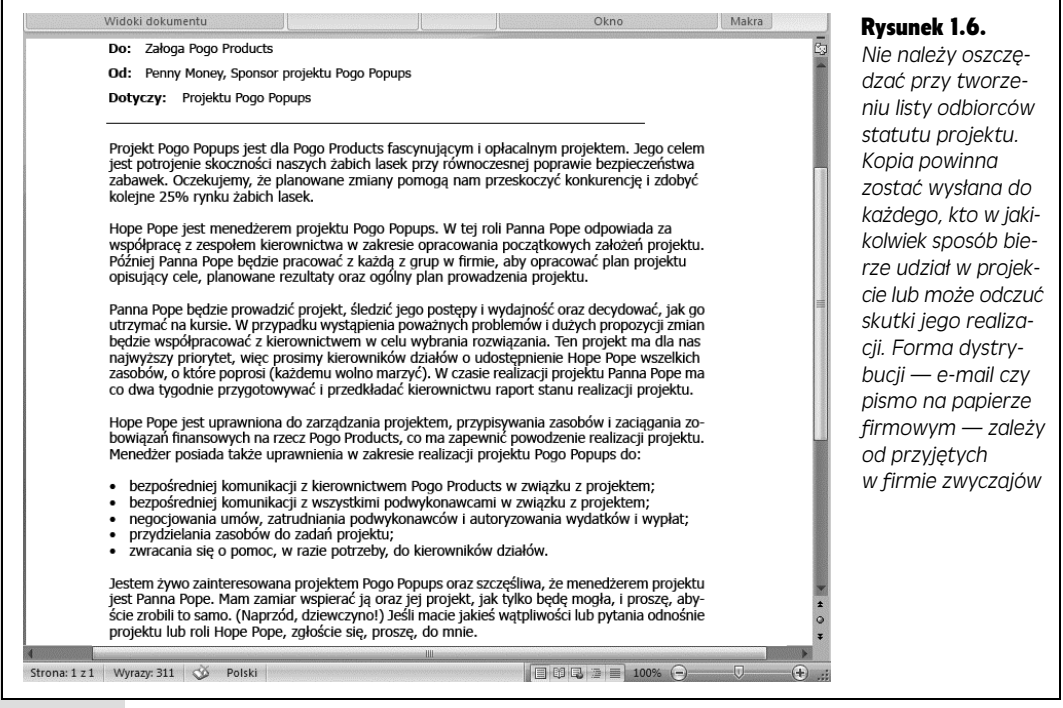

Oto typowe elementy statutu projektu:

- Nazwa projektu. Łatwo wpadający w ucho kryptonim, który wszyscy natychmiast powtarzają, to świetny pomysł, ale wystarczy krótka nazwa określająca, co projekt ma zrealizować.
- Cel. Określenie misji jest bardzo dobre jako cel, gdyż prezentuje przyczyny realizacji projektu na wysokim poziomie abstrakcji. Jeśli misja projektu nie została jeszcze sformułowana, wystarczy podsumowanie celów do osiągnięcia.
- Menedżer projektu. Ogłoszenie, kto będzie menedżerem danego projektu. Jeśli nawet menedżer przygotowuje statut do podpisania przez sponsora, nie powinien być zbyt skromny. Interesariusze musza wiedzieć, kim jest menedżer i dlaczego właśnie on został wybrany, by zapewnić powodzenie projektu.
- Obowiązki menedżera projektu. Krótkie i zwięzłe podsumowanie obowiązków menedżera. Ten zarys ma za zadanie uprzedzić innych, czego menedżer może od nich oczekiwać, oraz poinformować ich, co właściwie robi menedżer.
- Władza menedżera projektu. W tym miejscu sponsor lub klient projektu określa zakres władzy menedżera oraz popiera go swoim autorytetem i wpływami. Ten fragment statutu, tak jak pełnomocnictwo w działaniach prawnych, informuje wszystkich, do podjęcia jakich działań w jego imieniu sponsor lub klient projektu upoważnia menedżera, na przykład wynajęcie podwykonawców czy uruchomienie funduszu awaryjnego projektu.
- Oficjalne poparcie dla projektu. Niewielka informacja, że sponsor lub klient wspiera projekt i jego menedżera.

Teraz, gdy wszystko jest już przedstawione, nadchodzi czas planowania projektu. Następny rozdział przedstawia całość planu projektu — wszystkie jego elementy oraz ich znaczenie. Od tego momentu zaczyna się wyższy poziom wykorzystania programu MS Project 2007 i innych programów do tworzenia i zarządzania harmonogramami projektów.